### **CÓMO GANAR DINERO CON WORDPRESS. CASO REAL**

Juan M. Alonso

CEO en rexWaher

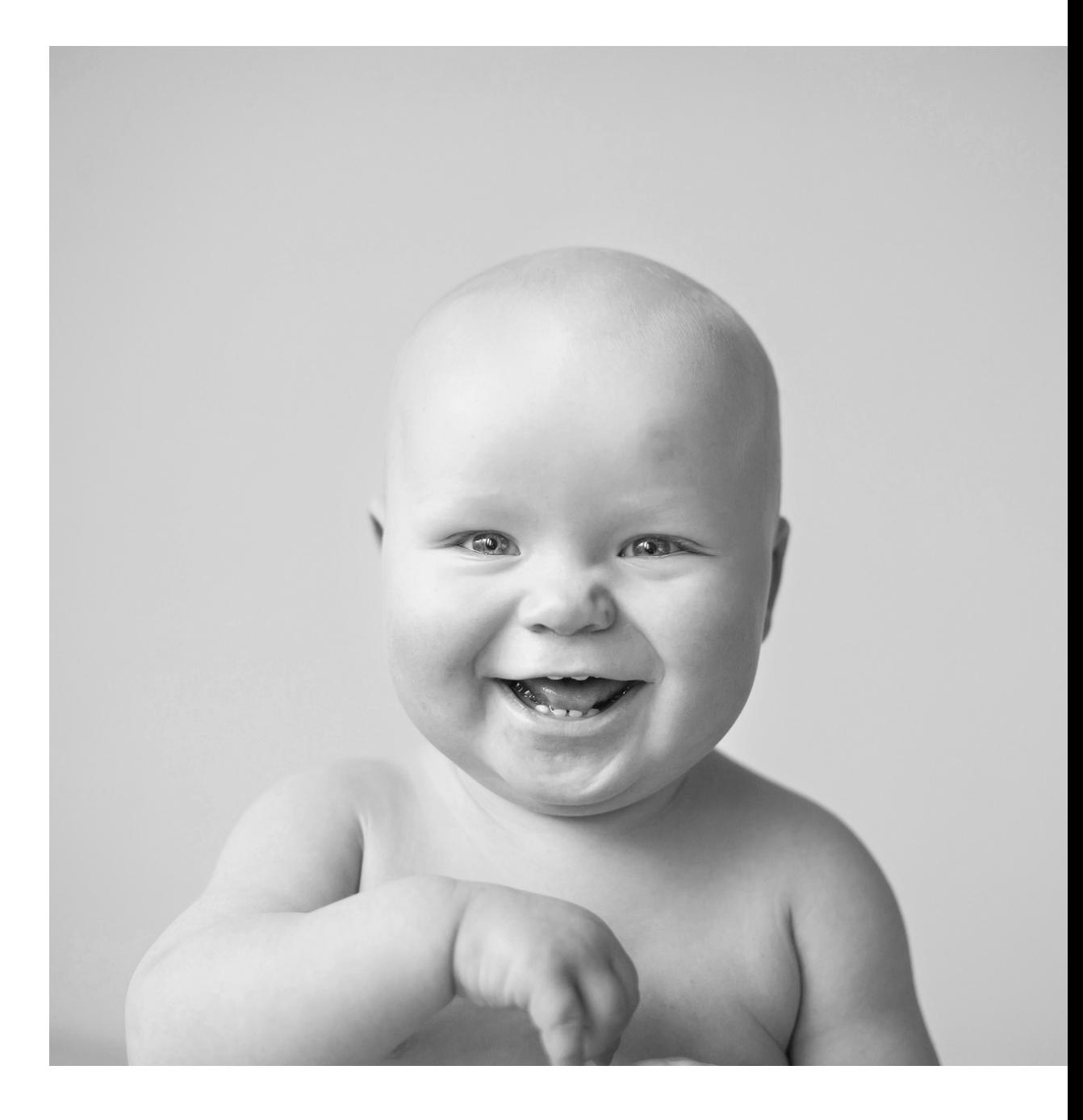

#### **Todo comenzó en un garaje**

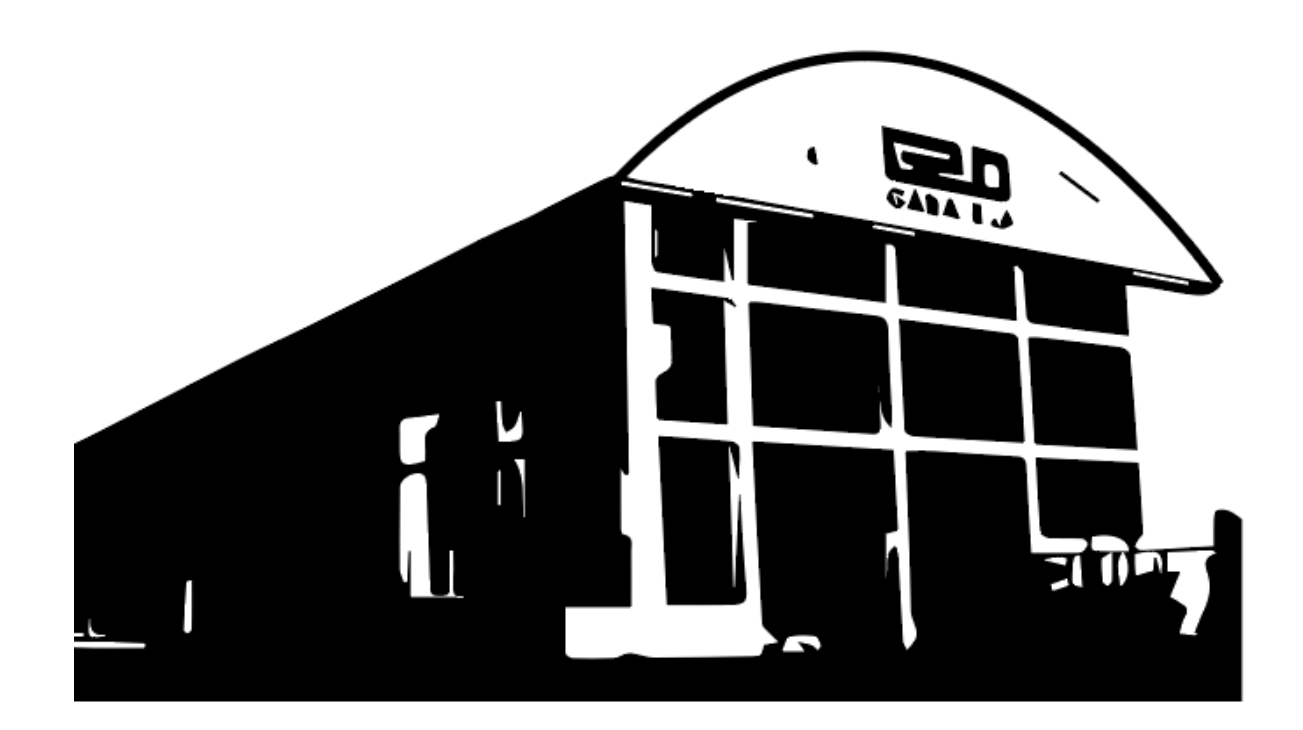

**20**

### GARAJE 2.0

Cáceres. Extremadura. España

ÉI

-WordPress 3.8.X

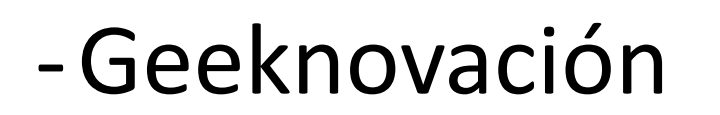

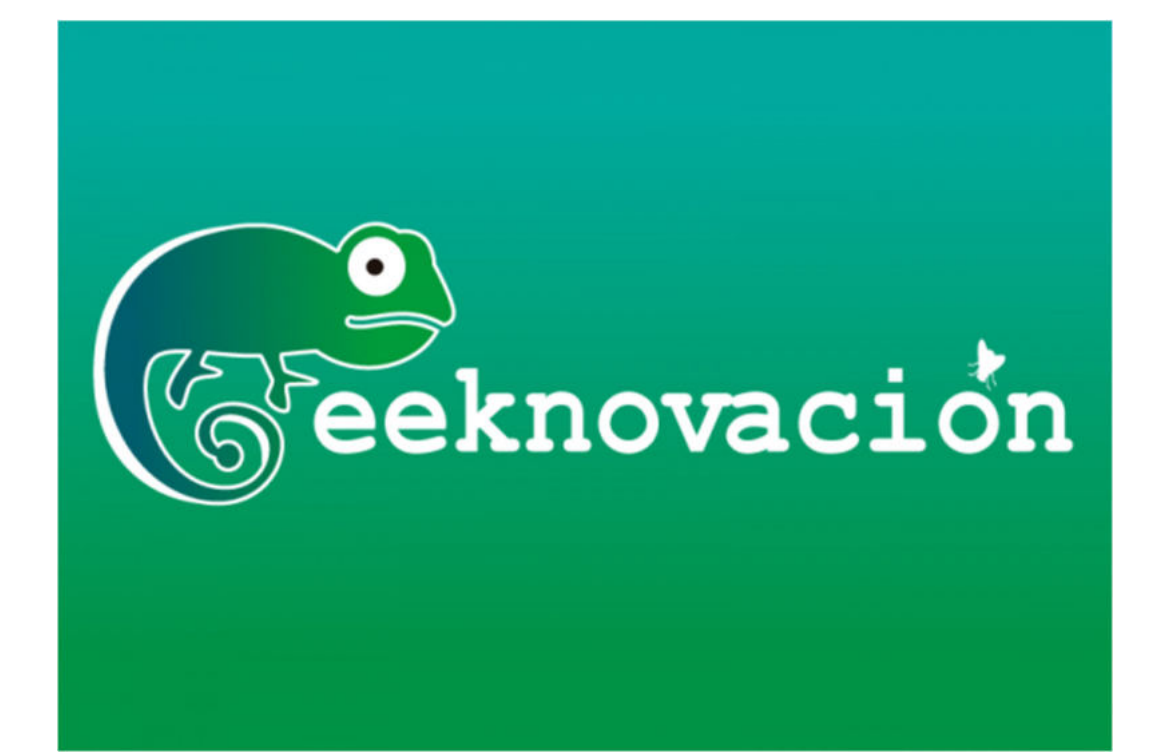

### **No soy Mexicano, es SEO**

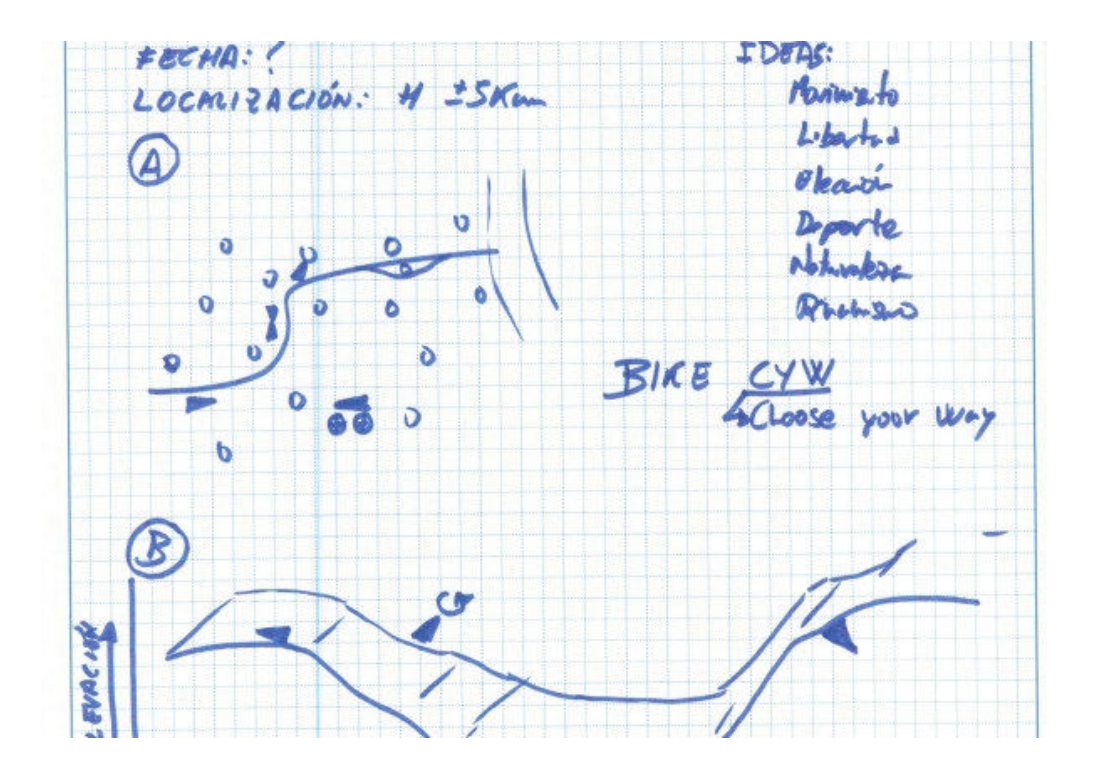

Formatear HDD / SD / Memoria USB en OS X 153 Views

MXQ Amlogic S805. Un ordenador / mediacenter por 35 euros. Parte II 153 Views

Instalar ROM en terminales LG 119 Views Conversión de tráfico web de redes sociales Cómo conseguir que compartan mis contenidos en RRSS 36 Views Esquema provecto audiovisual Provecto Audiovisual BikeCYW 53 Views imagen-generica Redes sociales generalistas y temáticas 79 Views Empresa

- 
- Presentación
- Proyectos
- Reviews
- Tecnología
- Telecomunicaciones

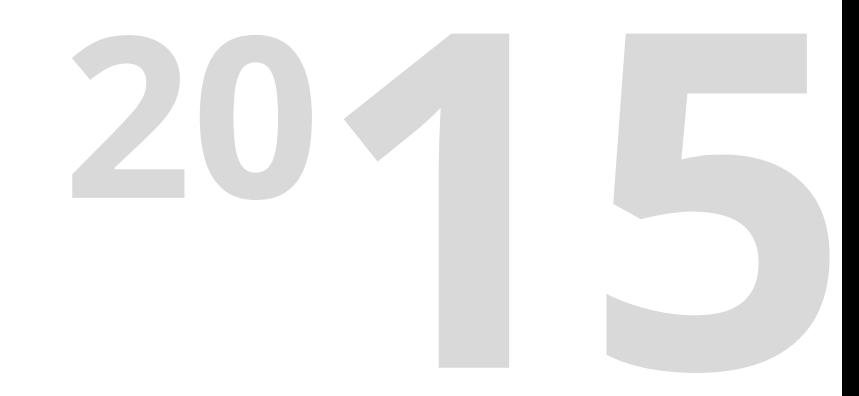

### **Ofertas de Trabajo**

- -Comunicación
- -Audiovisual
- -Redes sociales
- -WordPress

#### **Freelance**

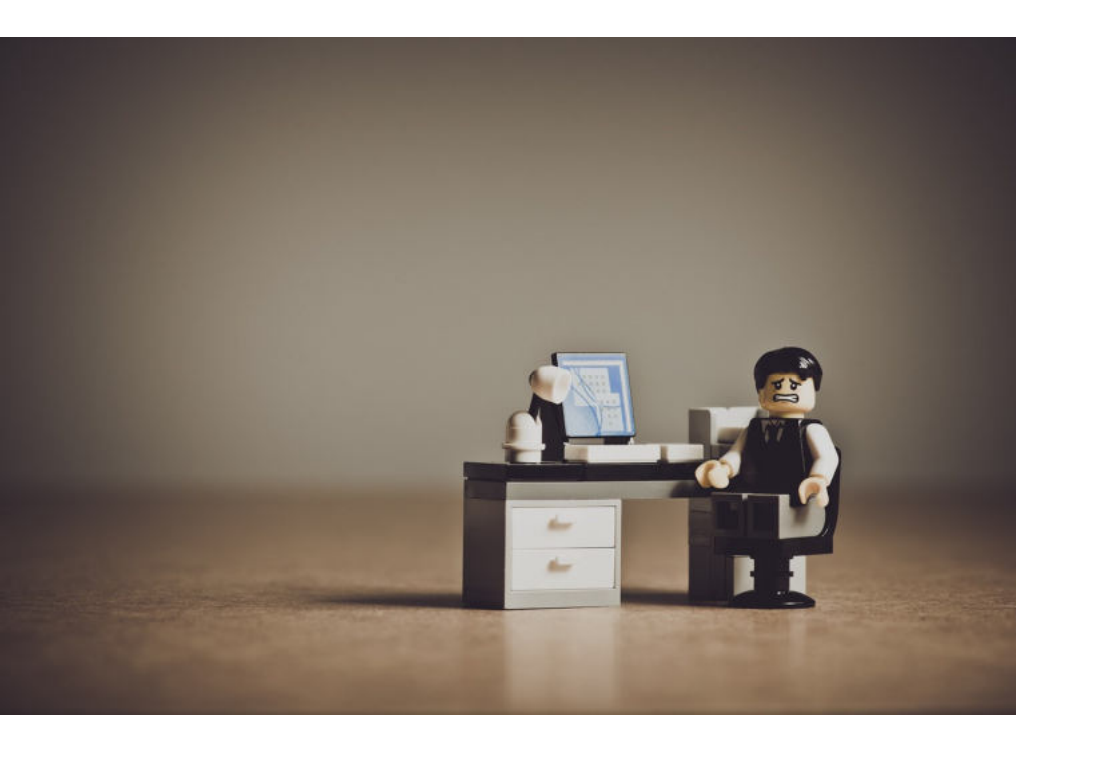

**20**

- -Web landings
- -Web corporativas

### **Agencia Digital basada en diseño**

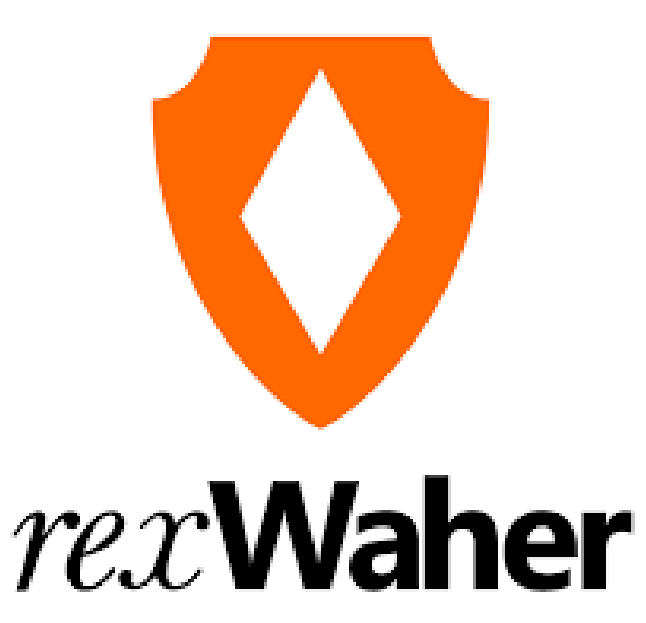

• Diseño gráfico y web

**20**

• Colaboraciones con

terceros

# **Agencia Digital incluye mantenimiento web 20**

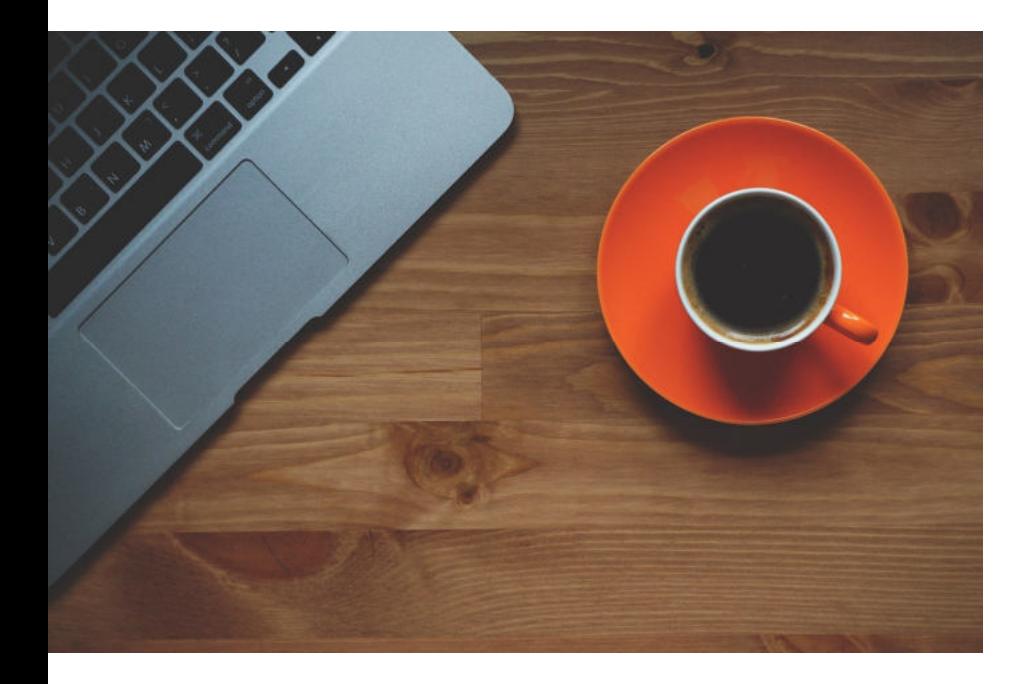

• Mantenimiento web

### **Webs nicho**

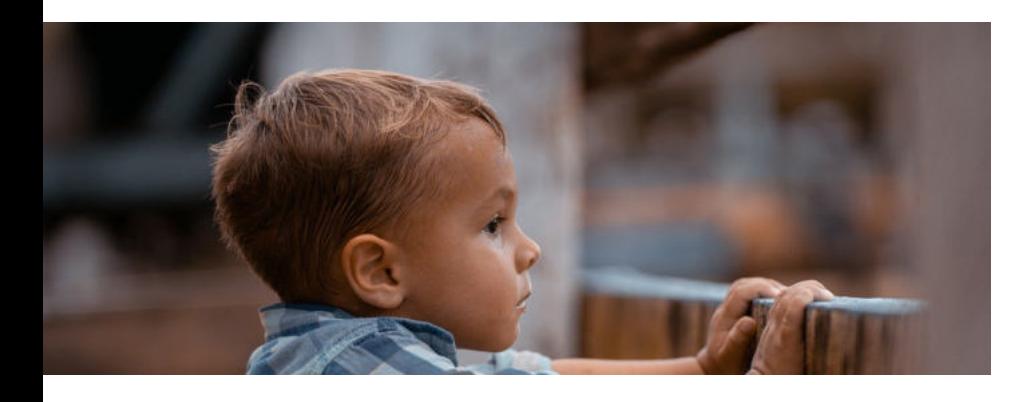

- Publicidad
- Afiliación
- Venta de webs

**20**

•Rank And Rent

# **20 Agencia Digital incluye la creación de contenidos**

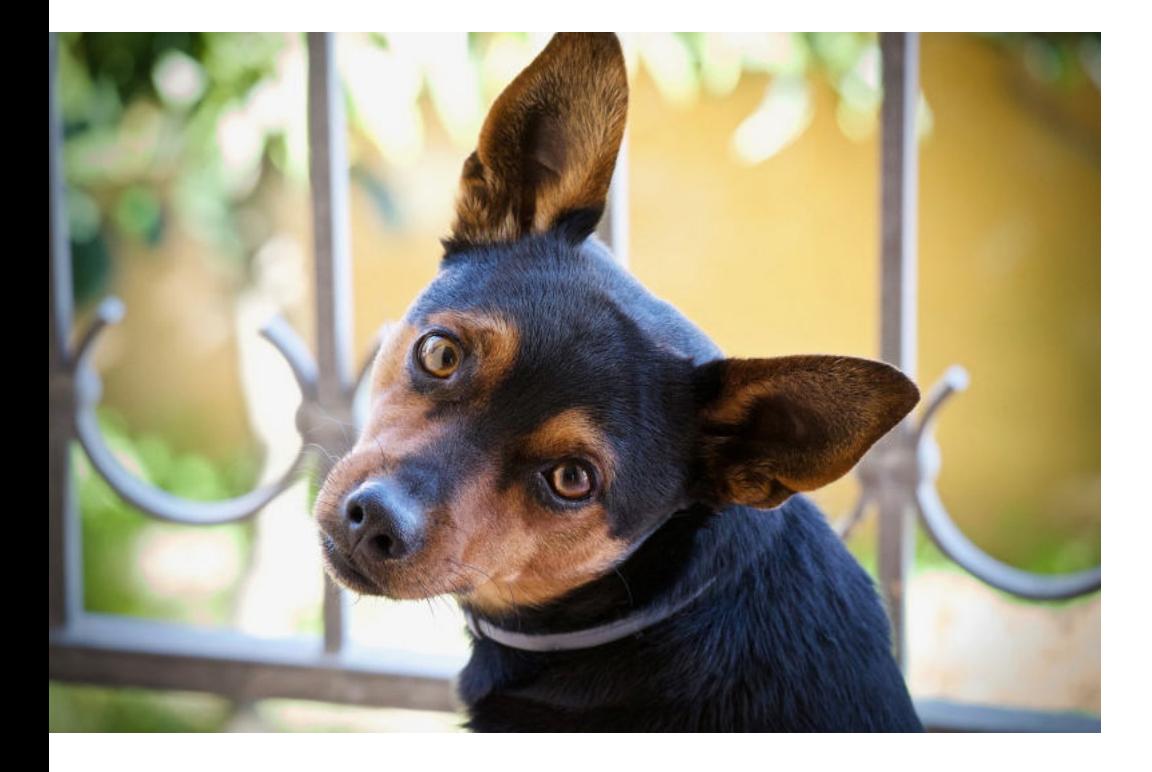

- Optimización SEO
- Creación de contenidos

### **1ª WordCamp**

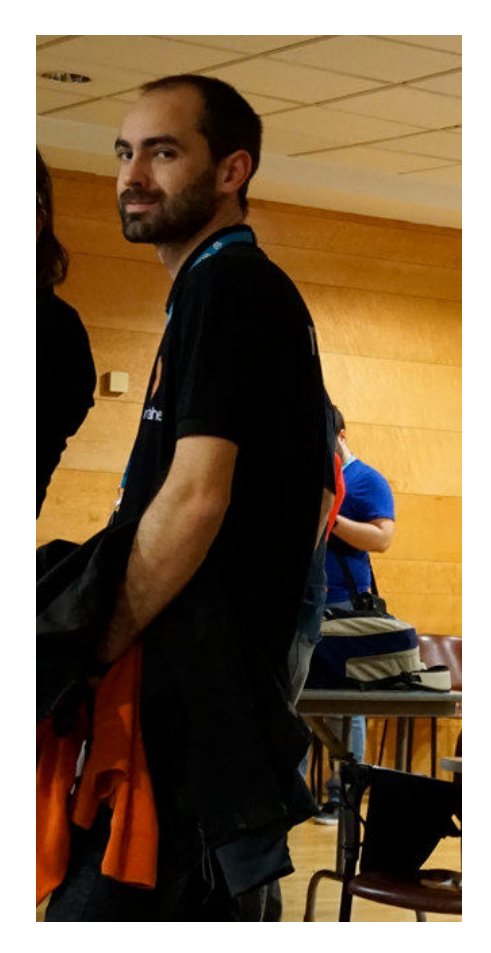

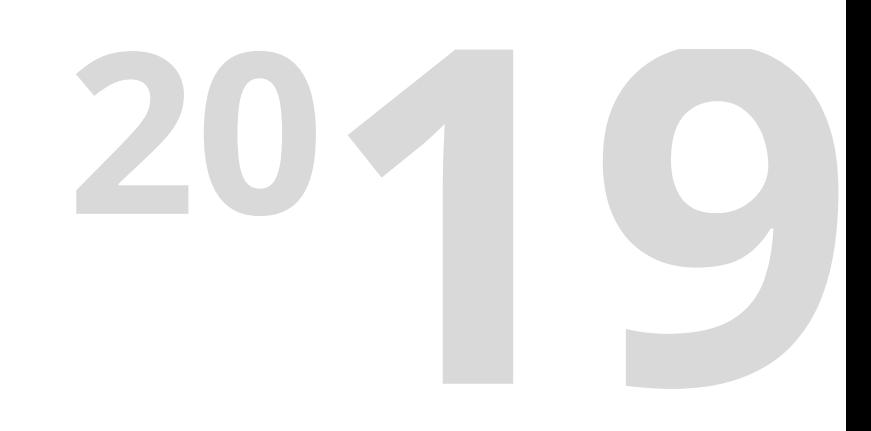

- Granada 2019
- •Primeros contactos de la comunidad

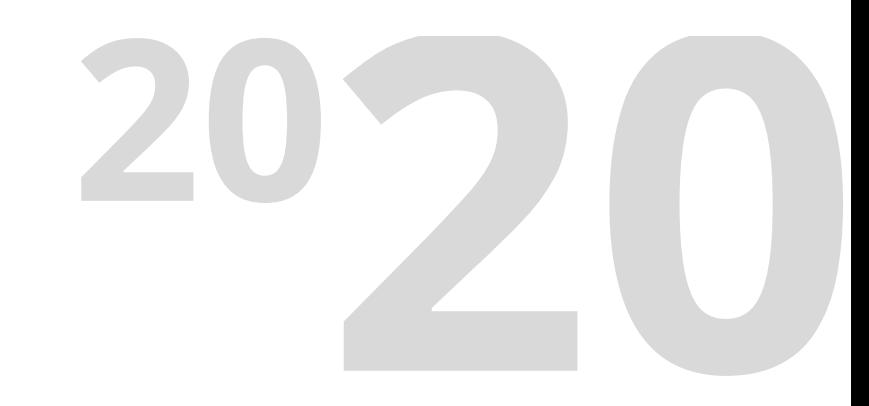

### **Contactos de la comunidad**

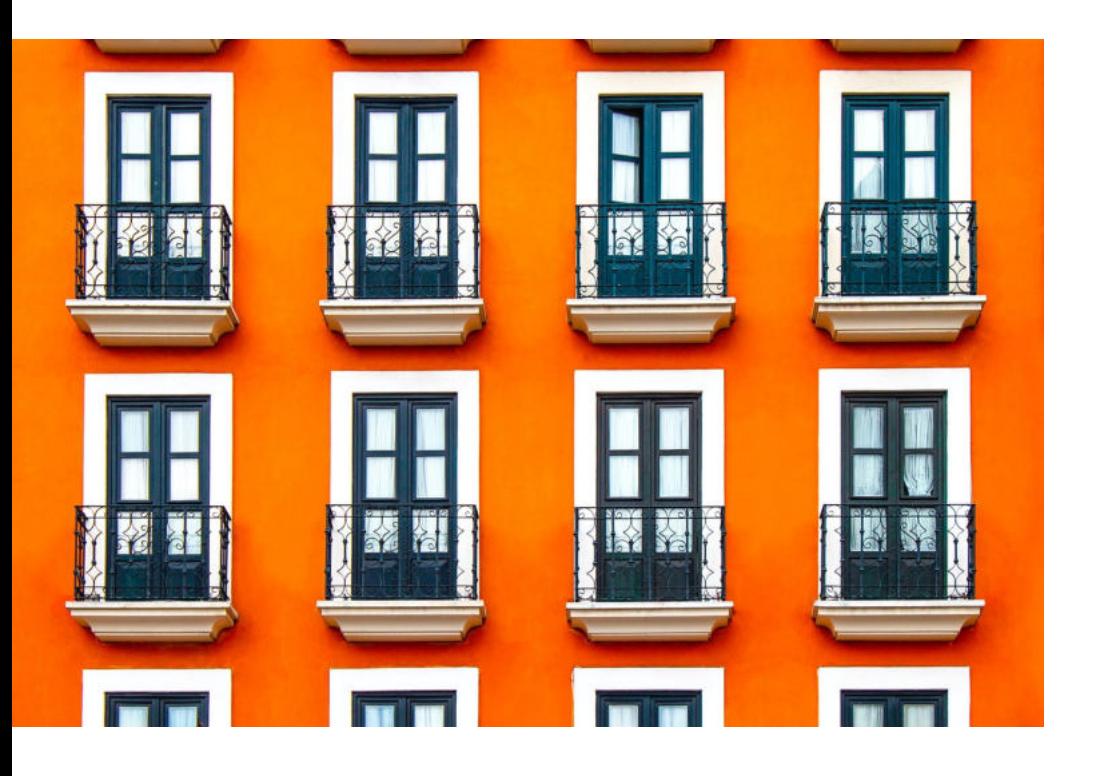

- Contactos
- Formación en desarrollo
- Podcast

# **Agencia Digital incluye trabajos con código 20**

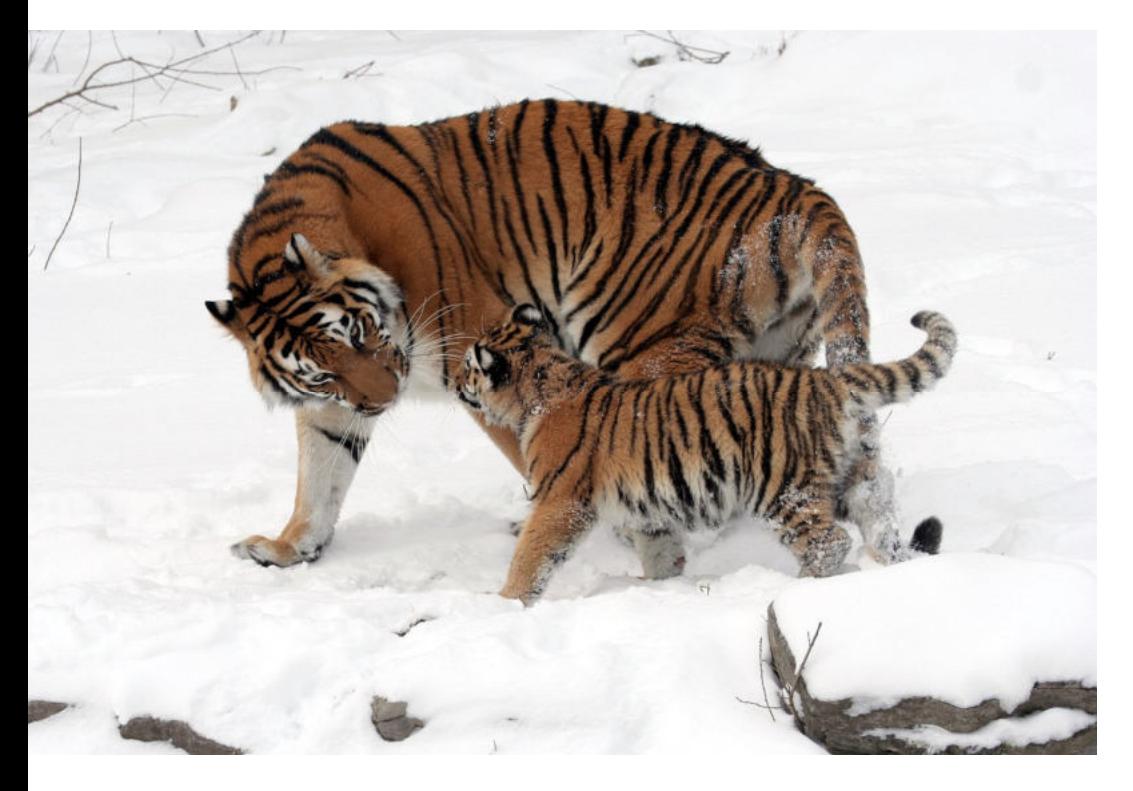

- Desarrollo de Plugins
- Recuperación de hackeos
- Mantenimiento web

avanzado

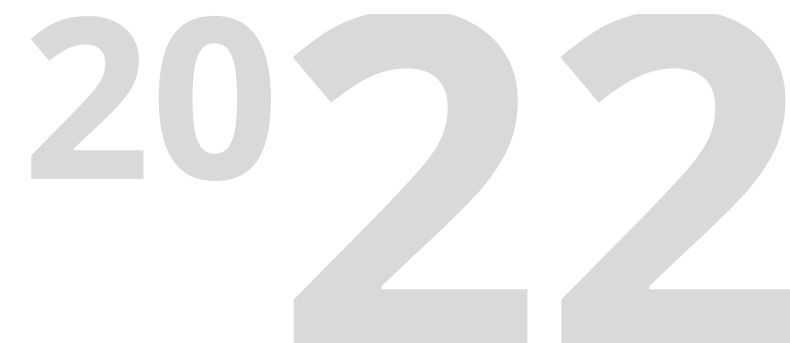

### **Contactos y posicionamiento**

- Red de contactos que trabajan con WordPress
- Ampliación de contactos como especialista web

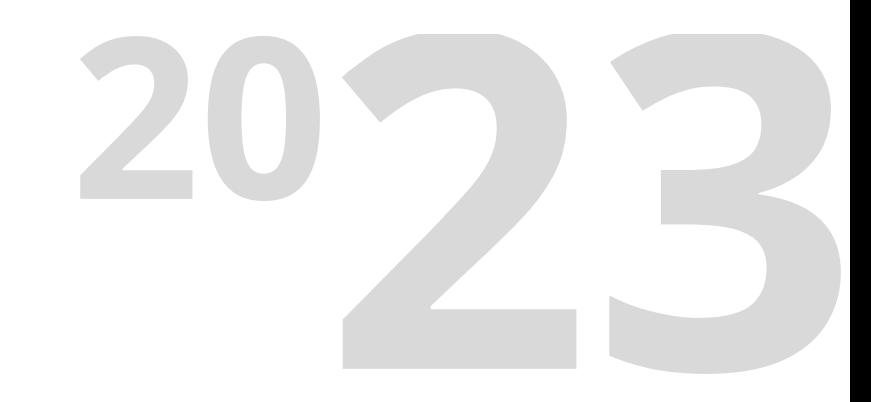

## **Agencia Digital y Formación**

- Creación de webs con WordPress
- Desarrollos a medida para WordPress
- Mantenimiento y optimización de webs
- Cursos de Formación en WordPress

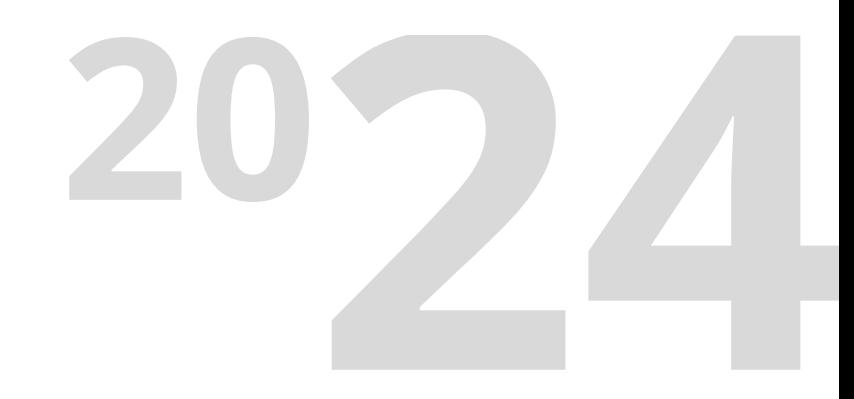

# **¿Qué plugins base utilizo?**

**-Temas:** Astra / Twenty Twenty-Four

**Constructor:** Gutenberg + Código **SEO:** SEO SIMPLE PACK + Redirection + Schema **Mantenimiento:** Machete **RGPD:** Complianz **Contacto:** Contact Form 7 **Copias de seguridad:** Duplicator **Seguridad:** Limit Login Attempts Reload + WPS Hide Login + Código **Traducciones:** WPML

# **En mi experiencia, desde 2013 hasta hoy**

- Creación webs
- Mantenimiento web (cambios)
- Optimización web
- Desarrollo de código a medida
- Monetización con publicidad
- Monetización con afiliación
- Tienda online dropshipping
- Tiendas online tradicional
- Gestores de contenidos: podcast, noticias, blog…
- Formación
- Saas

# **Cómo hacerlo**

- Ser uno mismo, diferencial
- Aportar valor
- Crear buenos contactos

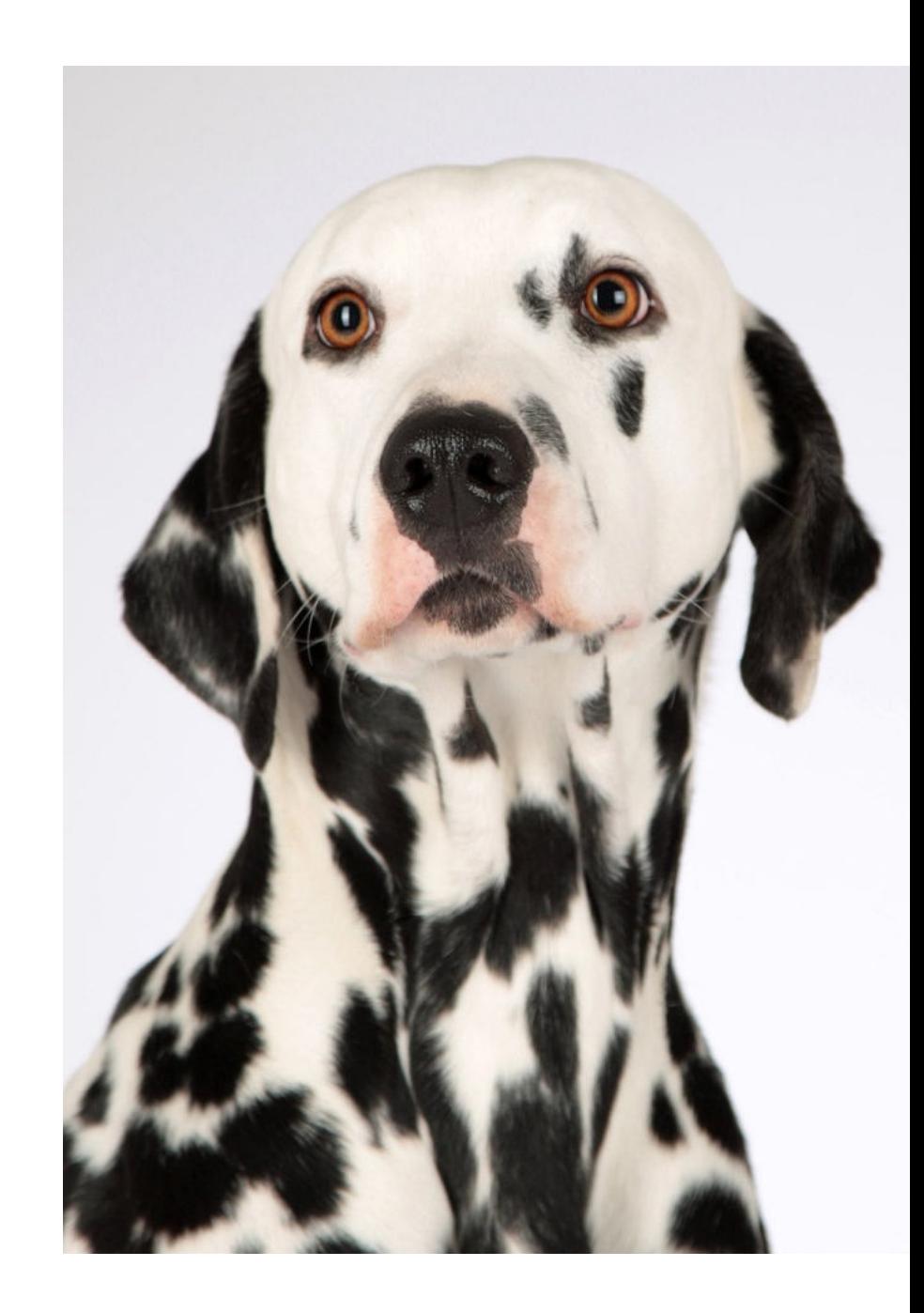

# **Por qué hacerlo**

#### **juanmalonso.com/links**

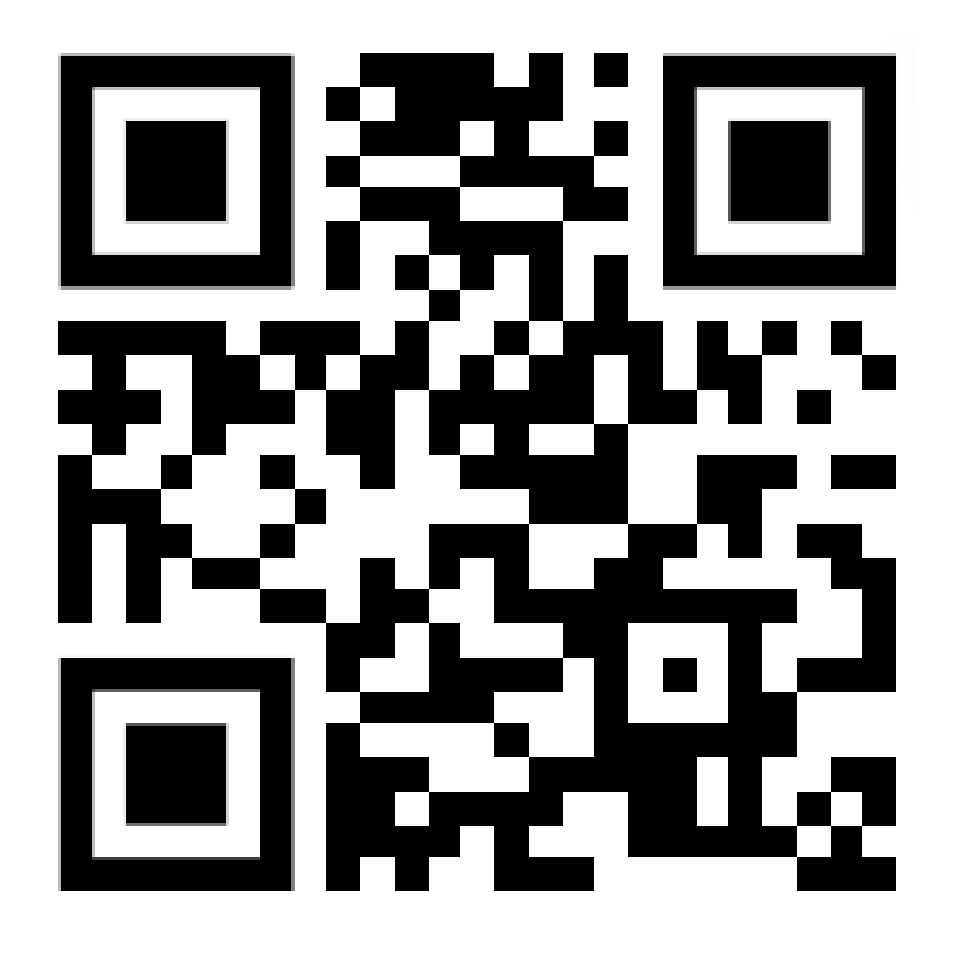

#### **¿Alguna Duda?**

# **¡1.000gracias!**

**Juan M. Alonso**

juanmalonso.com rexWaher.com